#### **Important Dates**

Last date for registration: **15-May-2019** Intimation to participants**: 16-May-2019** Last date of receiving payment: **15-May-2019** Course dates: **25-May-2019 to 29-May-2019** Selection will be as per the eligibility, and on First-Come-First-Served basis.

## **Registration Fee Details**

The participants are requested to register online by using the following link:

https://docs.google.com/forms/d/1qK2t1OdipZUs lRf9ITssB86BVqe2mWcYhh2bg07At8Y/edit

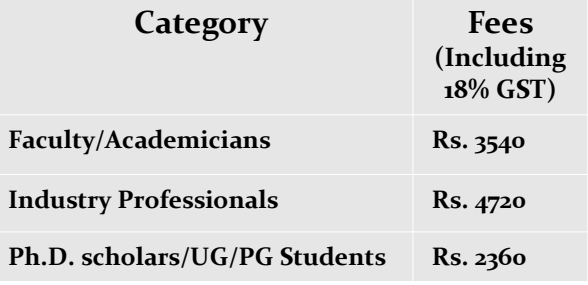

The registration fee includes course materials, certificate, working lunch, and refreshment. Limited students accommodation is available on a payment basis in institute hostels. Participants are requested to bring their laptop for hands on sessions. The confirmation of participation would be sent through email.

#### **Last date for Registration is 15 May 2019. Follow the procedures for payment in SBI Collect:**

[https://www.onlinesbi.com/sbicollect/icollecthome](https://www.onlinesbi.com/sbicollect/icollecthome.htm) [.htm](https://www.onlinesbi.com/sbicollect/icollecthome.htm)

- 1. Click the above link & Tick Check Box --> Proceed
- 2. State of Corporate/Institution --> Tamil Nadu
- 3. Type of Corporate/Institution --> Educational Institutions
- 4. Educational Institutions Name --> IIITDM EDUCATIONAL EVENTS
- 5. Select Payment Category --> "Technical Writing 2019"
- 6. Fill The Details --> Make Payment

#### **About Institute**

IIITDM Kancheepuram is a Centre of Excellence for technical education and research established in 2007 by the Ministry of Human Resource Development, Government of India to pursue design and manufacturing oriented engineering education and research and to promote the competitive advantage of Indian products in global markets. The institute is located on a 51 acre campus on the outskirts of Chennai, off the Vandalur-Kelambakkam road. The campus houses the academic block, the administrative block, lecture hall complex and laboratory block.

### **About Department**

The Institute is presently offering B.Tech programmes in Computer Engineering, Electronics and Communication Engineering (Design & Manufacturing) and Mechanical Engineering (Design & Manufacturing), 5 Dual Degree programmes leading to B.Tech and M.Tech Degrees, M.Des in Electronic Systems Design, Communication Systems Design, Mechanical Systems Design and interdisciplinary Ph.D. programmes in core and applied areas of engineering. In the academic year 2016, the Institute introduced the B.Tech Mechanical (Smart Manufacturing). The faculty members of the Institute are also involved in sponsored and consultancy research projects from reputed industries and government organizations.

# **Contact Details**

Dr. Munesh Singh & Dr. K P Pradhan Department of CSE & ECE Indian Institute of Information Technology Design and Manufacturing, Kancheepuram, India -600127. Phone: +91- 8518938380 / 9438321109 Email: kppradhan@iiitdm.ac.in

For Query mail us at kppradhan@iiitdm.ac.in or contact: **+91-9438321109 (Dr. K P Pradhan)**

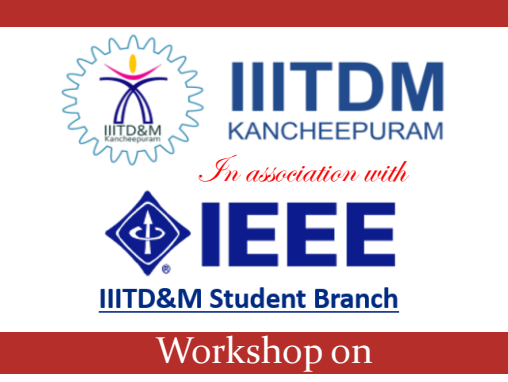

Hands-on-Training Program on Technical Writing and Publishing with Advanced Computer Tools

**May 25, 2019-May 29, 2019**

Course Coordinators **Dr. Munesh Singh & Dr. K P Pradhan** Jointly Organized by

DEPARTMENT OF COMPUTER SCIENCE AND ENGINEERING  $\mathbf{g}$ DEPARTMENT OF ELECTRONIC AND COMMUNICATION ENGINEERING

Indian Institute of Information Technology Design and Manufacturing, Kancheepuram, Chennai, India -600127

## **Overview of The Course Resource Persons**

Competence in technical writing holds great importance in the present era. Technical writing deals with specific knowledge, generally in the sphere of science and technology, and may be used in a wide variety of media such as journal papers, thesis, project proposals, and other technical documents. LaTeX is a document typesetting system that is used to produce high quality scientific documents like articles, books, dissertations, technical reports, etc. Expertise in drafting technical documents is an indispensable skill for all professionals as it helps them to share their knowledge of technical subjects effectively in all domains of society and thus makes them competent in their professional careers.

This five days' workshop has been designed to provide a clear understanding of the basics of technical writing which will enable the participants to communicate their ideas effectively in the form of technical reports, journal papers etc., by using the technical writing tool LaTeX. Further, Beamer is a LaTeX document class for creating slides for presentations. Real time collaborative writing and publishing tool 'Overleaf' will be discussed. In addition, Drawing, Data Analysis and Graphing Software will be covered for making high quality figures and diagrams. The workshop will include sessions by experts who will focus on topics like innovative methods for enhancing one's technical writing skills, use of technical terminology for information transfer, satisfying document specifications like style and format, page layout and organizational structure, and principles of accuracy and clarity.

# **Course Content**

The major contents of the program are:

- Typesetting journal articles, technical reports, books, and slide presentations
- $\Box$  Automatic generation of bibliographies and indexes
- $\Box$  Formatting documents containing sectioning, cross references, tables, equations and figures
- $\Box$  Ideas to energize technical writing (Research project proposal, journal and conference articles)
- $\Box$  Drawing plots and figures using TikZ
- $\Box$  Practicing hands-on exercises and examples (LaTeX, Beamer, Overleaf and other drawing tools).

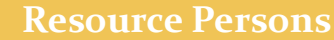

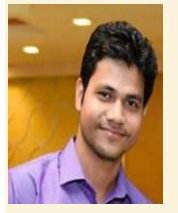

**Dr. Deepak Ranjan Nayak** is currently a Post Doctoral Fellow at IIITDM Kancheepuram, India. He has completed his Ph.D. in Computer Science and Engineering from National Institute of Technology, Rourkela, India. His current research interests include biomedical image analysis,

machine learning, deep learning, pattern recognition and cellular automata. He serves as reviewer of many peerreviewed journals such as IEEE Transactions on Circuits and Systems for Video Technology, IEEE Journal of Biomedical and Health Informatics, IET Image Processing, Multimedia Tools and Applications, Computer Vision and Image Understanding, Computer and Electrical Engineering, Fractals, IEEE Access, etc. He is a member of IEEE.

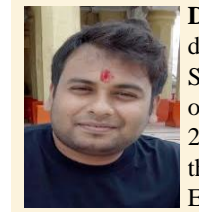

**Dr. Munesh Singh** received his Doctoral degree from the Department of Computer Science and Engineering, National Institute of Technology (NIT) Rourkela, India in 2017. He received his M.Tech degree from the Department of Computer Science and Engineering, Pondicherry University, India in

2012. He is currently working as an Assistant Professor in the Department of CSE at IIITDM Kancheepuram, Chennai, India. He has one year of industrial experience in Honeywell Technology Solutions Lab, Bangalore, India.

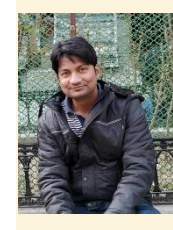

**Dr. K P Pradhan** obtained M.Tech and Ph.D. degrees in Nanoelectronic Devices, Electrical Engineering Department from National Institute of Technology Rourkela, Odisha, India, in 2013 and 2017, respectively. He subsequently joined as a Senior Project Engineer at Indian Institute of

Technology Kanpur. Currently, he is working as an Assistant Professor in the Department of ECE at IIITDM Kancheepuram, Chennai, India. He is a recipient of Snigdhashri Patra Memorial Gold Medal for the best Ph.D thesis of the year 2016-17 by NIT Rourkela. His field of interests include Nanoelectronic Devices, SOI MOSFETs, FinFETs, and Hybrid Devices. He is a member of IEEE ED society.

#### **Who Can Participate?**

The program is targeted towards

- Ph.D. Scholars
- Faculty Members from academic institutes
- Industry professionals and consultants,
- Researchers and UG/PG students

#### **How to Register?**

**Registration to this course is a two-step process:** Participants will have to first register to the online portal. It is a one-time process. One time Nonrefundable fee (as per the category) is to be charged for this service. You are required to apply online using the following steps in the given link:

- 1. Apply online for registration. Go to: [https://docs.google.com/forms/d/1qK2t1OdipZU](https://docs.google.com/forms/d/1qK2t1OdipZUslRf9ITssB86BVqe2mWcYhh2bg07At8Y/edit) slRf9ITssB86BVqe2mWcYhh2bgo7At8Y/edit
- 2. Fill up the registration form.
- 3. Please make payment prior to start the registration by following the steps provided under Registration Fee Details using SBICollect.
- 4. Email the payment transaction details to the course coordinator.

The course coordinators will confirm your selection as a participant in due course of time. Once you are selected, you will be informed by email.

**NB:** No need to send the hard copy application form.

# **How to Reach IIITDM?**

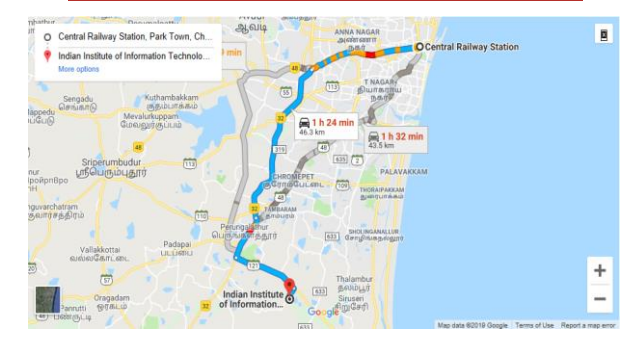

For more details, visit <http://www.iiitdm.ac.in/Others/map.php>